### **INTERFERÊNCIA ELETROMAGNÉTICA EM REDES DIGITAIS INDUSTRIAIS**

#### **MAIQUE PAULO DOS SANTOS EMÍDIO**

**Monografia submetida à Comissão Coordenadora do Curso de Especialização em Engenharia de Sistemas Elétricos de Potência – CESEP, Ênfase: Proteção Elétrica, do Programa de Pós-Graduação em Engenharia Elétrica da Universidade Federal de Minas Gerais, como parte dos requisitos necessários à obtenção do certificado da Especialização.**

**Aprovada em \_\_\_\_ de \_\_\_\_\_\_\_ de 2012**

**\_\_\_\_\_\_\_\_\_\_\_\_\_\_\_\_\_\_\_\_\_\_\_\_\_\_\_\_\_\_\_\_\_\_\_\_\_\_\_\_\_ Alberto Resende De Conti - Dr.**

**Supervisor**

**\_\_\_\_\_\_\_\_\_\_\_\_\_\_\_\_\_\_\_\_\_\_\_\_\_\_\_\_\_\_\_\_\_\_\_\_\_\_\_\_\_ Silvério Visacro Filho - Dr.**

**Coordenador do CESEP**

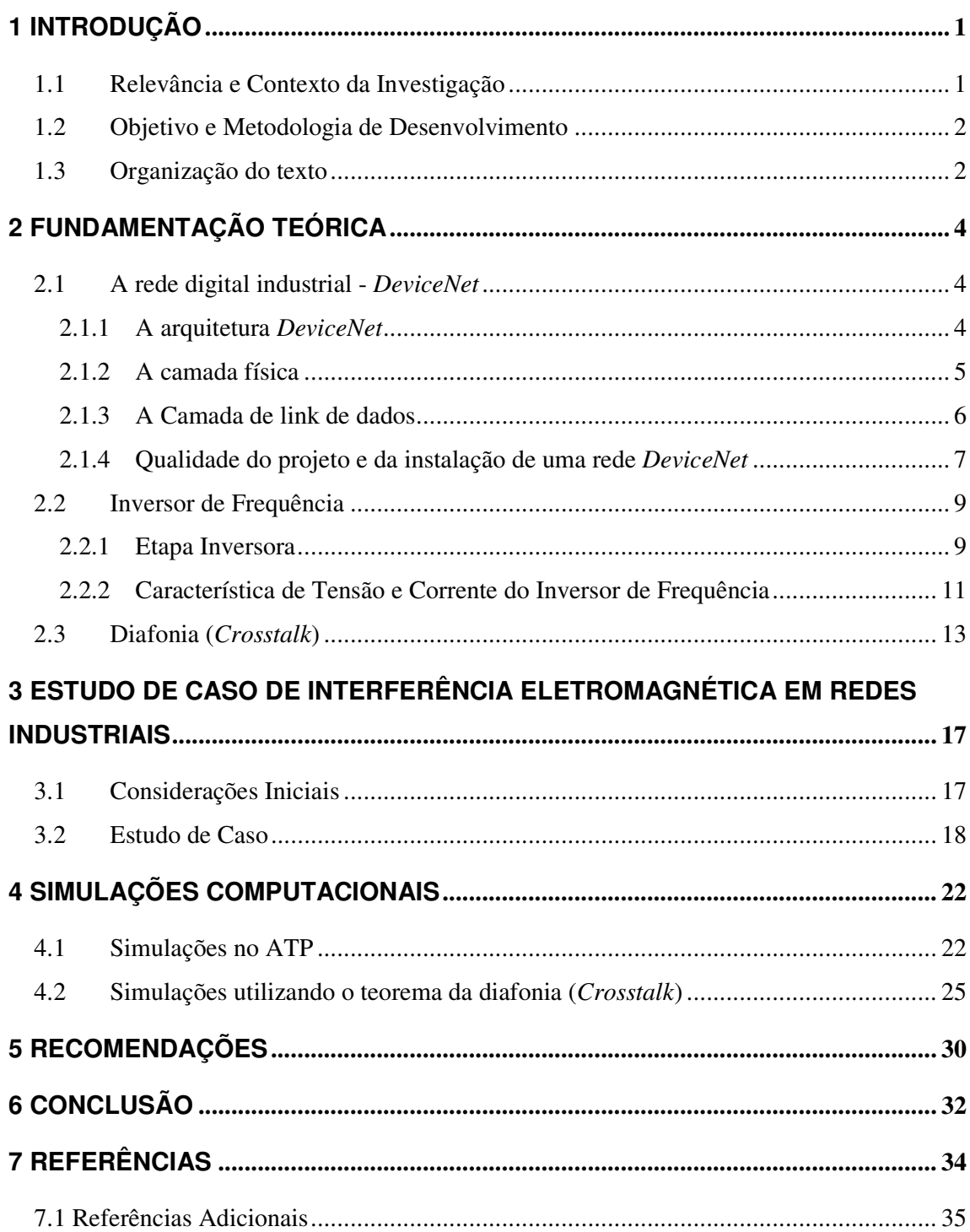

### **SUMÁRIO**

#### **RESUMO**

O uso das redes digitais e dos inversores de frequência é cada vez mais comum em ambientes industriais. A rede digital é muito utilizada devido à sua facilidade de comunicação com dispositivos de campo como módulos de I/O (entradas e saídas), sensores, atuadores, e até mesmo controladores lógicos programáveis. Já o inversor de frequência é muito utilizado devido a uma maior eficiência no controle de equipamentos (principalmente motores elétricos) e melhor aproveitamento da energia elétrica. Os inversores de frequência possuem dispositivos de chaveamento em alta frequência que produzem distorções harmônicas em seu circuito de alimentação. Estas distorções geram induções eletromagnéticas em circuitos próximos aos circuitos do inversor. Como em um ambiente industrial essa proximidade é usual, circuitos sensíveis ficam frequentemente sujeitos ao efeito de interferências eletromagnéticas, o que compromete o seu funcionamento. As redes digitais industriais são um dos componentes mais afetados por essas interferências por trabalharem com níveis baixos de tensão.

Neste trabalho é apresentado um estudo de caso de indução eletromagnética em redes digitais industriais, causada principalmente por inversores de frequência. A partir de uma experiência vivida pelo autor com esse tipo de problema, utilizou-se a teoria eletromagnética para explicar tal fenômeno e discutir técnicas para a sua minimização. Para isso, foi analisado o espectro de frequência da corrente de entrada do inversor de frequência. Com isso, pôde-se analisar o efeito de indução eletromagnética através do teorema de diafonia (crosstalk), para cada valor de frequência, sendo o efeito de indução total a superposição de cada análise individual em uma frequência específica.

#### **ABSTRACT**

The use of digital networks and frequency inverters is increasingly common in an industrial environment. The digital network is widely used due to its ease of communication with field devices such as I/O modules (inputs and outputs), sensors, actuators, and even programmable logic controllers. The frequency inverter is widely used due to better efficiency and control of equipment (especially motors) and also better utilization of electrical energy. Inverters have switching devices operating in high frequencies, which produce harmonic distortion in the circuit to which it is attached. This distortion produces electromagnetic induction in circuits that are close to the inverter circuits. As in an industrial environment the proximity between circuits is usual, sensitive circuits become often subjected to eletromagnetic interference, which compromises its operation. Due to their low operating voltages, digital networks are one most sensitive systems in the industry.

This text presents a case study of electromagnetic induction in industrial digital networks, caused by frequency inverters. Electromagnetic theory is used to explain this phenomenon and to propose techniques to minimize it. The proposed procedure consists of analyzing the frequency spectrum of inverter currents. Using crosstalk theory, electromagnetic induction due to each frequency component was evaluated in a neighboring circuit. Complete response was obtained using superposition.

#### **LISTA DE FIGURAS**

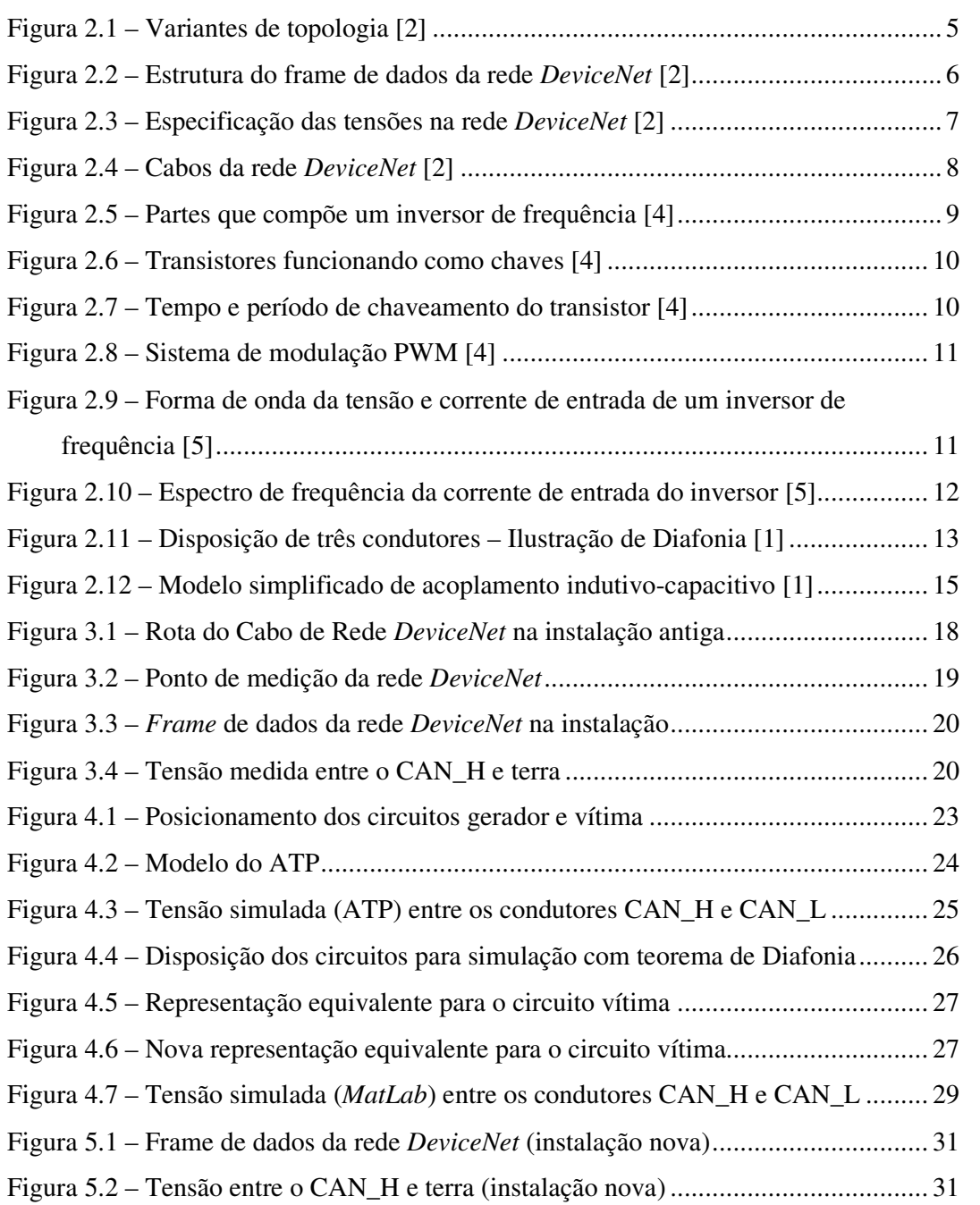

#### **LISTA DE TABELAS**

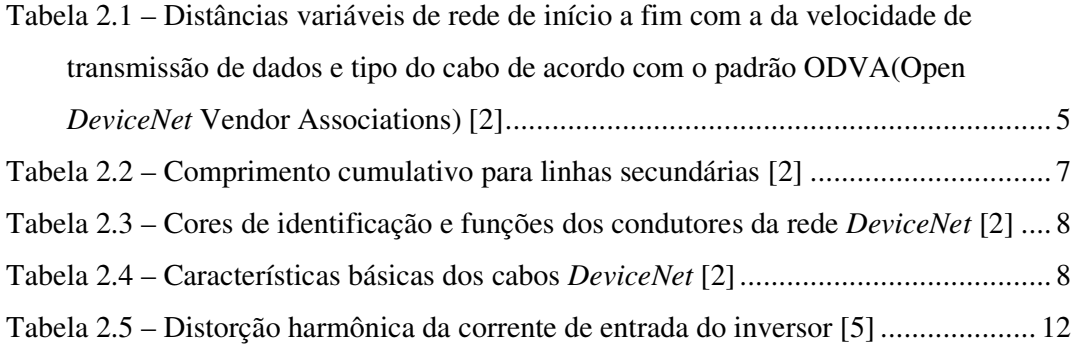

## **1 Introdução**

#### **1.1 Relevância e Contexto da Investigação**

As redes digitais industriais são utilizadas com freqüência cada vez maior em ambiente industrial devido às suas facilidades técnicas e vantagens econômicas. Mas nem sempre a infraestrutura do ambiente industrial é compatível do ponto de vista eletromagnético para aplicação desta tecnologia de automação industrial. O princípio de funcionamento das redes digitais consiste em representar bits de comunicação através de pulsos de tensão, onde a amplitude e o período desses pulsos definem o bit de comunicação 1 e o bit de comunicação 0. Geralmente, as redes digitais trabalham com níveis baixos de tensão para tal representação. Se o ambiente no qual essas redes estiverem instaladas for incompatível do ponto de vista eletromagnético, estas poderão sofrer efeitos de indução, o que pode comprometer a representação dos bits de comunicação e prejudicar o funcionamento da rede.

Para melhor eficiência dos equipamentos e melhor aproveitamento da energia elétrica, as redes industriais utilizam cada vez mais inversores de frequência para acionamento de motores de indução. No entanto, os inversores de frequência, por possuírem dispositivos de chaveamento em alta frequência, geram distorções harmônicas na rede elétrica. Correntes harmônicas são correntes em frequências múltiplas inteiras da frequência fundamental, ou seja, a frequência em que opera o sistema. Estas correntes harmônicas, quando somadas à fundamental, resultam em uma distorção na forma de onda da corrente, que idealmente deveria apresentar forma senoidal. Este trabalho tem como objetivo abordar os efeitos de indução eletromagnética nas redes digitais industriais causados por correntes harmônicas e principalmente pelo acoplamento existente entre circuitos próximos. Para isso, analisa-se o acoplamento eletromagnético existente entre um circuito de força e um circuito de sinal atravésdo teorema da diafonia (*crosstalk*). Este acoplamento pode ter características predominantemente indutivas ou capacitivas dependendo da configuração e dos elementos que compõem os circuitos. Para ilustrar o fenômeno em questão são apresentadas medições realizadas em uma rede digital com forte efeito de interferências eletromagnéticas provocadas pelo circuito de alimentação de um inversor de frequência. Os fenômenos analisados são também investigados por meio de simulações computacionais.

#### **1.2 Objetivo e Metodologia de Desenvolvimento**

O objetivo deste trabalho consiste em estudar os fenômenos de interferência eletromagnética em redes digitais localizadas em ambiente industrial onde a infra-estrutura na maioria das vezes é incompatível do ponto de vista eletromagnético.

Para cumprir esse objetivo, foi necessário estudar os efeitos de indução eletromagnética causados por dispositivos de chaveamento eletrônico rápido. Para isso, foi aplicado o teorema de diafonia (*crosstalk*) ao caso particular de um circuito de alimentação de um inversor de frequência que se supõe acoplado eletromagneticamente com um circuito de sinal de uma rede digital industrial. O circuito elétrico de corrente dessa análise foi utilizado em avaliações preliminares dedicadas à identificação dos mecanismos de acoplamento entre os dois circuitos. Em seguida, foram realizadas simulações computacionais utilizando-se a plataforma ATP (Alternative Transients Program). Os resultados obtidos foram comparados com medições reais de indução eletromagnética em redes digitais.

Finalmente, no final do trabalho são propostas técnicas para minimização do efeito de indução eletromagnética.

#### **1.3 Organização do texto**

O texto deste trabalho foi distribuído em 5 capítulos, incluindo a presente Introdução.

No *Capítulo 2* é realizada uma fundamentação teórica sobre os assuntos relacionados ao tema do trabalho.

O *Capítulo 3* apresenta um estudo de caso onde são apresentadas medições de sinais realizadas em uma Rede *DeviceNet* na qual se constatavam problemas de interferência eletromagnética.

No *Capítulo 4* são apresentados resultados de simulações do problema de acoplamento eletromagnético entre circuitos vizinhos na plataforma ATP, onde os resultados foram comparados com as medições apresentadas no capítulo 3.

O *Capitulo 5* apresenta algumas recomendações para minimização de interferência eletromagnética entre circuitos vizinhos em ambiente industrial.

O *Capitulo 6* apresenta a conclusão deste trabalho decorrente das avaliações realizadas.

Ao final do texto são apresentadas as *Referências Bibliográficas* utilizadas.

# **2 Fundamentação Teórica**

#### **2.1 A rede digital industrial -** *DeviceNet*

A rede *DeviceNet* é uma rede de baixo nível que permite a comunicação com vários tipos de equipamentos, desde os mais simples, como módulos de I/O (entradas e saídas), sensores e atuadores, até os mais complexos, como CLP's (Controladores Lógicos Programáveis), inversores de frequência e microcomputadores. É uma rede muito versátil, pois é utilizada por milhares de produtos fornecidos por vários fabricantes do mundo. Esta conexão direta permite implementar comunicação entre dispositivos e também estabelecer um importante nível de diagnóstico dos equipamentos conectados a ela, o que não seria trivial ou possível por meio de interfaces I/O convencionais. Simplificando a conexão de dispositivos pela aplicação da rede *DeviceNet,* torna-se possível diminuir o custo total do sistema bem como o tempo e o dinheiro investido em sua instalação, *startup*, teste, manutenção e expansão [2].

#### **2.1.1 A arquitetura** *DeviceNet*

A rede *DeviceNet* especifica uma configuração com cabo tronco (principal), terminações e linhas secundárias. Comunicação e alimentação são disponibilizadas no cabo tronco e nas linhas secundárias. Como resultado, dispositivos podem ser alimentados diretamente do barramento. Até 64 nós lógicos podem ser conectados em uma única rede *DeviceNet.* Estes podem usar conexões seladas ou abertas. Taxas de transferência de dados de 125 kbps, 250 kbps e 500 kbps são selecionáveis dependendo do comprimento da rede. O usuário pode escolher configurações *master/slave*, *multimaster*, e *peer-to-peer* ou combinação, dependendo da capacidade do dispositivo e do requerimento da aplicação. Esta escolha de movimento de dados pode ajudar a reduzir o tempo de resposta do sistema [2].

#### **2.1.2 A camada física**

Pares de sinal e força estão contidos no cabo da rede. Este projeto permite dispositivos alimentados pela rede (por exemplo, sensor pequeno) e dispositivos alimentados externamente (por exemplo, conversores AC). São definidos conectores selados para acomodar dispositivos como sensores de proximidade, bem como dispositivos abertos que são normalmente montados em caixa ou painel [2].

A camada física é composta do transceiver, conector, circuito de proteção contra desconexão, regulador e isolação ótica opcional. Um transceiver é um componente físico que provê transmissão e recepção dos sinais CAN (Controller Area Network) para o interior e para fora da rede.

As possíveis topologias da rede são mostradas na figura:

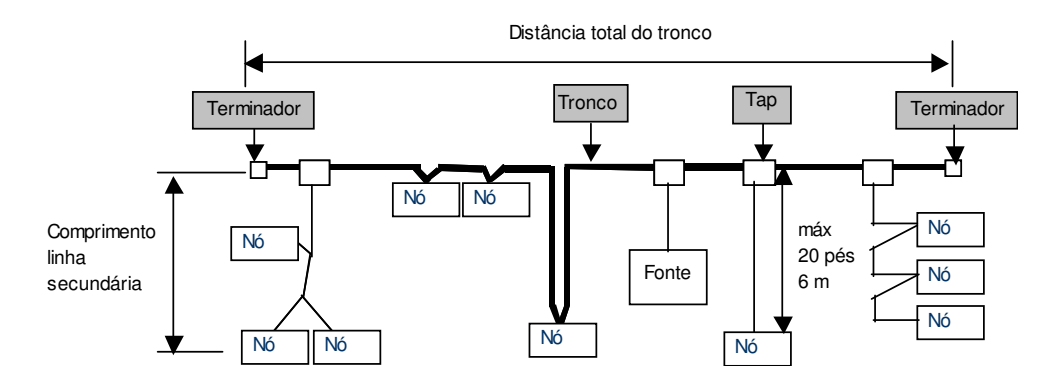

Figura 2.1 – Variantes de topologia [2]

O comprimento de rede varia com a taxa de dados e o tipo do cabo, como mostrado na Tabela 2.1:

| Taxa de dados                                         | 125 kbps        | 250 kbps        | 500 kbps        |  |
|-------------------------------------------------------|-----------------|-----------------|-----------------|--|
| Comprimento do cabo principal                         | $500 \text{ m}$ | $250 \text{ m}$ | $100 \text{ m}$ |  |
| Máximo comprimento do cabo secundário                 | 6 m             | 6 m             | 6 m             |  |
| Comprimento<br>cumulativo<br>cabo<br>do<br>secundário | 156 m           | 78 m            | 39 <sub>m</sub> |  |

Tabela 2.1 – Distâncias variáveis de rede de início a fim com a da velocidade de transmissão de dados e tipo do cabo de acordo com o padrão ODVA(Open *DeviceNet* Vendor Associations) [2]

#### **2.1.3 A Camada de link de dados**

A camada de link de dados da *DeviceNet* está definida pela especificação CAN e pela implementação de chips de controlador CAN. A especificação CAN define dois estados de barramento chamados dominante (lógica 0) e recessivo (lógica 1). Qualquer transmissor CAN leva o barramento para um estado dominante. O barramento só pode estar no estado recessivo quando nenhum transmissor estiver em estado dominante. Este fato faz com que entre em jogo o esquema de arbitragem de barramento empregado por CAN.

Vários tipos de frame (quadro de dados) são definidos pelo CAN [4]:

- frame de dados;
- frame de sobrecarga;
- frame remoto;
- frame de erro.

Dados são transferidos em redes *DeviceNet* utilizando estes frames.

Os outros frames ou não são utilizados em *DeviceNet* ou são empregados para manipulações de exceção. O frame de dados *DeviceNet* é mostrado na Figura 2.

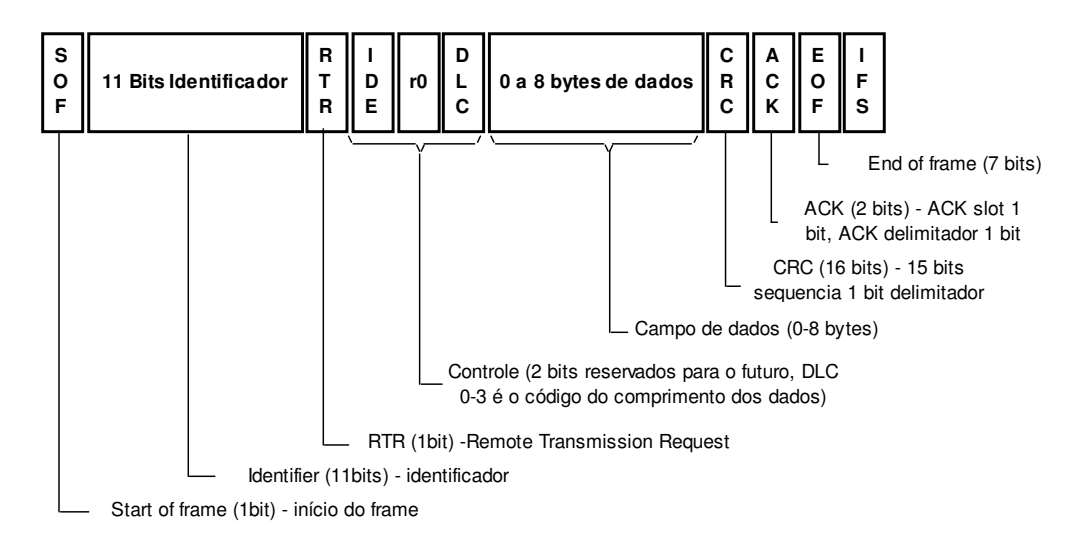

Figura 2.2 – Estrutura do frame de dados da rede *DeviceNet* [2]

Os estados dominantes (lógica 0) e recessivos (lógica 1) são modulados por níveis de tensão como apresentado na Figura 2.3.

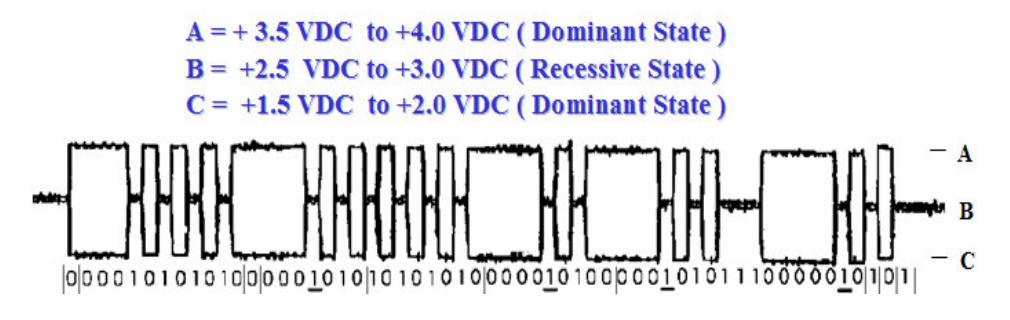

Figura 2.3 – Especificação das tensões na rede *DeviceNet* [2]

#### **2.1.4 Qualidade do projeto e da instalação de uma rede** *DeviceNet*

O ponto de maior importância para o perfeito funcionamento de uma rede *DeviceNet* é a qualidade de instalação. A instalação de redes sem um pré-projeto leva a frustrantes resultados operacionais muitas vezes de difícil correção, pois normalmente os fundamentos básicos não foram observados.

A distância entre dois pontos não deve exceder a distância máxima de cabo permitida para a taxa de transmissão de dados utilizada. Para a maioria dos casos, a distância máxima deve ser aquela medida entre o inicio e fim da rede. Entretanto, se a distância de uma derivação de linha tronco para o dispositivo mais distante conectado à linha tronco for maior que a distância de uma derivação simples para o fim da rede mais próximo, então é necessário incluir o comprimento da linha secundária como parte do comprimento do cabo.

O comprimento cumulativo da linha secundária refere-se à soma de todas as linhas secundárias. Esta soma não pode exceder o comprimento máximo cumulativo permitido para a taxa de transmissão utilizada conforme indicado na Tabela 2.2.

| Taxa de transmissão de dados | Comprimento cumulativo da<br>linha secundária |
|------------------------------|-----------------------------------------------|
| $125 \text{ k}$ bit/s        | $156 \text{ m}$                               |
| $250 \text{ k}$ bit/s        | 78 m                                          |
| $500 \text{ k}$ bit/s        | 39 <sub>m</sub>                               |

Tabela 2.2 – Comprimento cumulativo para linhas secundárias [2]

Os cabos para redes *DeviceNet* são formados por um dreno mais dois pares de fios, um para alimentação e outro para a comunicação digital. São normalizados e possuem especificações rígidas que em tese garantem o funcionamento da rede nos comprimentos préestabelecidos. As especificações determinam também as cores dos condutores, que seguem na Tabela 2.3.

| Condutor                    | Função               |  |
|-----------------------------|----------------------|--|
| $VM - Vermelho (RD - red)$  | Positivo 24 Vcc      |  |
| $BR - Branco (WH - White)$  | Comunicação (CAN-H)  |  |
| $DN - D$ reno               | Dreno (Ground – GND) |  |
| $AZ - Azul$ ( $BL - Blue$ ) | Comunicação (CAN-L)  |  |
| $PR - Preto (BK - Black)$   | Negativo 24 Vcc      |  |

Tabela 2.3 – Cores de identificação e funções dos condutores da rede *DeviceNet* [2]

A Tabela 2.4 apresenta as características básicas dos cabos. O cabo grosso e o cabo flat são utilizados no barramento principal da rede e o cabo fino é utilizado na linha secundária conforme mostrado na Figura 2.1.

| Tipo do<br>cabo | Bitola Alimentação<br>$\text{m}^2$ | <b>Bitola Dreno</b><br>$\text{(mm}^2)$ | <b>Bitola Comunicação</b><br>(mm <sup>2</sup> ) | Corrente<br>(A) | <b>Resistividade</b><br>$(\Omega/m)$ |
|-----------------|------------------------------------|----------------------------------------|-------------------------------------------------|-----------------|--------------------------------------|
| Cabo<br>grosso  | 1,65                               | 0,823                                  | 0,823                                           | 8               | 0,015                                |
| Cabo fino       | 0,326                              | 0,326                                  | 0,205                                           | 3               | 0,069                                |
| Cabo flat       | 1,31                               |                                        | 1,31                                            | 8               | 0,019                                |

Tabela 2.4 – Características básicas dos cabos *DeviceNet* [2]

A Figura 2.4 ilustra os tipos de cabos utilizados em redes *DeviceNet*.

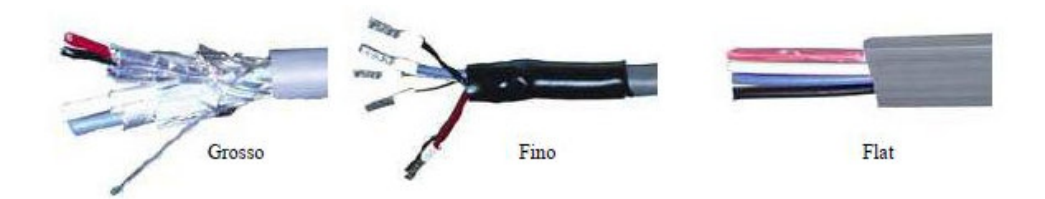

Figura 2.4 – Cabos da rede *DeviceNet* [2]

#### **2.2 Inversor de Frequência**

Os inversores de frequência são equipamentos desenvolvidos com a finalidade de controlar velocidade e torque de motores de indução, variando a tensão e frequência fornecidos a estes motores [3]. Os inversores podem ser divididos em três partes, sendo a primeira a parte da retificação, que pode ser totalmente controlada, semi-controlada ou não controlada. A segunda parte é o circuito intermediário, chamado também de barramento DC, que contém um resistor de pré-carga e um conjunto de capacitores. O resistor é utilizado para carregar os capacitores. Os capacitores tem a função de estabilizar a tensão retificada, diminuir o ripple, servir como um filtro e dar autonomia às cargas quando necessário. Depois que os capacitores estão carregados, o resistor de carga é curto-circuitado por uma chave em paralelo. Na terceira parte se encontram os IGBT's (Transistor Bipolar de Porta Isolada), que são responsáveis por transformar a corrente contínua do barramento DC em corrente alternada, com tensão e frequência variáveis. Essa corrente é normalmente fornecida ao motor a ser controlado. Além das três partes citadas, o inversor também contém placas eletrônicas de potência e controle, usadas para fazer a proteção e o sincronismo dos circuitos do inversor. Na Figura 2.5 ilustra-se um diagrama simplificado das partes que compõem um inversor de frequência.

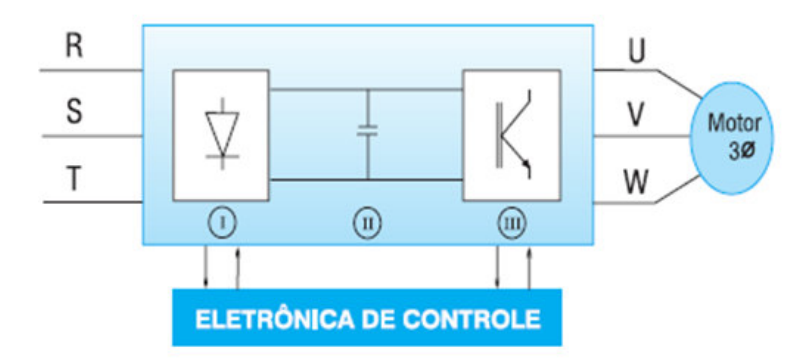

Figura 2.5 – Partes que compõe um inversor de frequência [4]

#### **2.2.1 Etapa Inversora**

A etapa inversora de um inversor de frequência é onde ocorre a transformação de corrente contínua para corrente alternada. Uma das tecnologias usadas para fazer esta função é chamada de PWM (Pulse Width Modulation), ou Modulação por Largura de Pulso, onde os transistores funcionam como chaves abertas ou fechadas, conduzindo corrente ou não, alterando apenas a largura do pulso, modulando a tensão e frequência desejada na saída [3]. Na Figura 2.6 pode-se ver um desenho ilustrativo dos transistores funcionando como chaves.

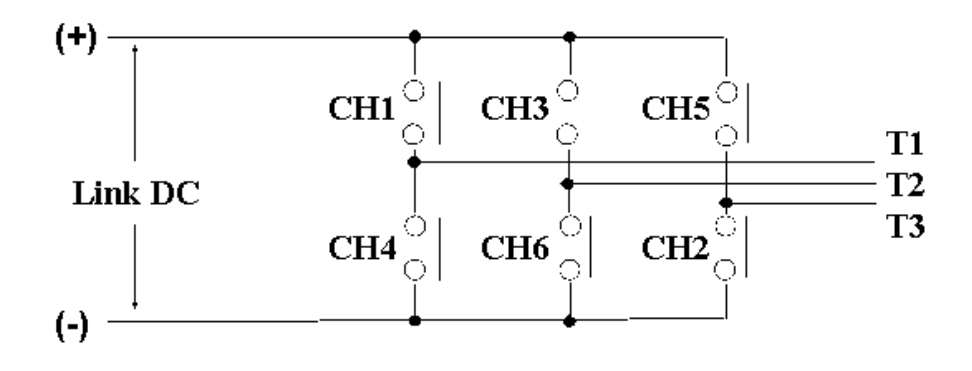

Figura 2.6 – Transistores funcionando como chaves [4]

De acordo com [3], aumentando o tempo em que o transistor permanece ligado em um mesmo período, a tensão média na carga irá aumentar, como pode ser visto na Figura 2.7, onde 'Ton' é o tempo em que o transistor permanece ligado e 'Tc' é o período do chaveamento, que varia de acordo com a frequência desejada.

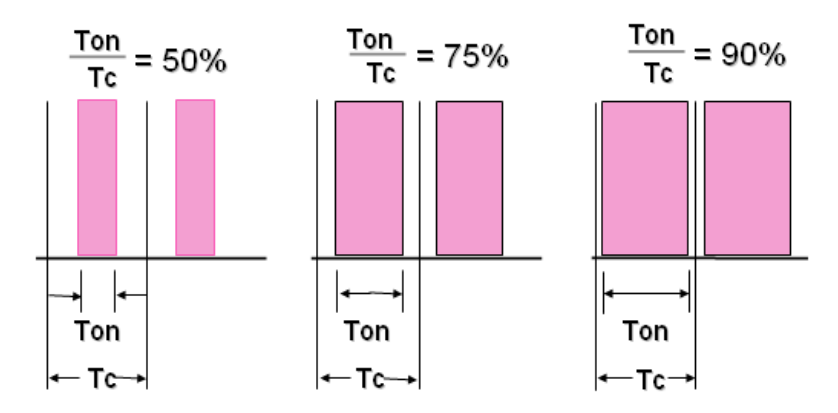

Figura 2.7 – Tempo e período de chaveamento do transistor [4]

Segundo [3], o objetivo da etapa inversora é fazer a modulação do sinal de saída, variando sua amplitude e frequência. É possível obter este tipo de modulação ao se comparar uma tensão de referência (que seja imagem da tensão de saída buscada), com um sinal triangular simétrico, cuja frequência determine a frequência de chaveamento. A frequência da onda

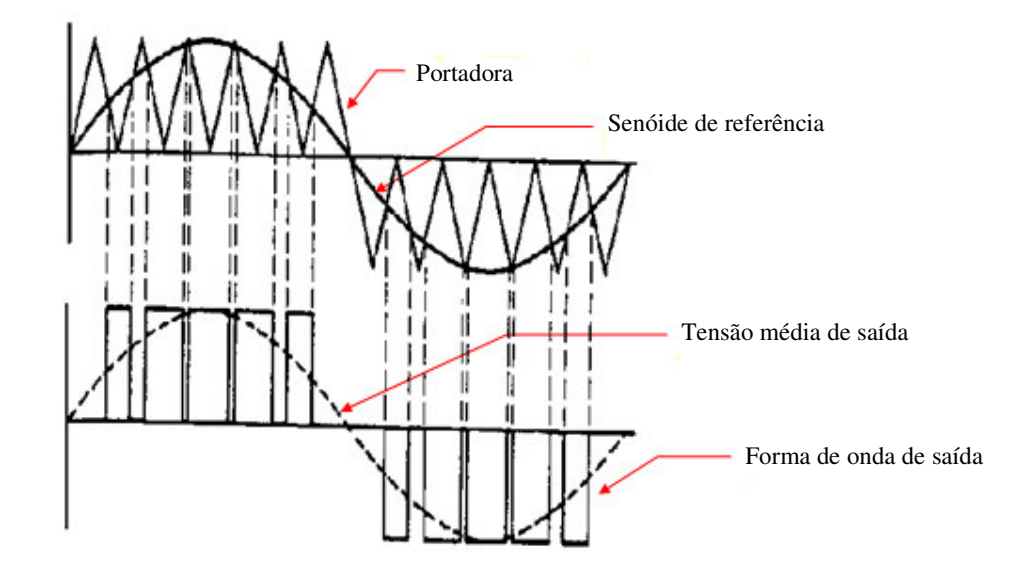

triangular (chamada portadora) deve ser no mínimo 10 vezes superior à máxima frequência da onda de referência.

Figura 2.8 – Sistema de modulação PWM [4]

#### **2.2.2 Característica de Tensão e Corrente do Inversor de Frequência**

Como visto no item anterior o inversor de frequência utiliza a tecnologia PWM para inversão do sinal de saída para o motor. Essa tecnologia exige um chaveamento em alta frequência nos IGBT's. Esse chaveamento provoca distorções nos sinais de tensão e corrente de alimentação do inversor de frequência. A Figura 2.9 mostra a forma de onda da tensão e corrente de entrada de um inversor de frequência.

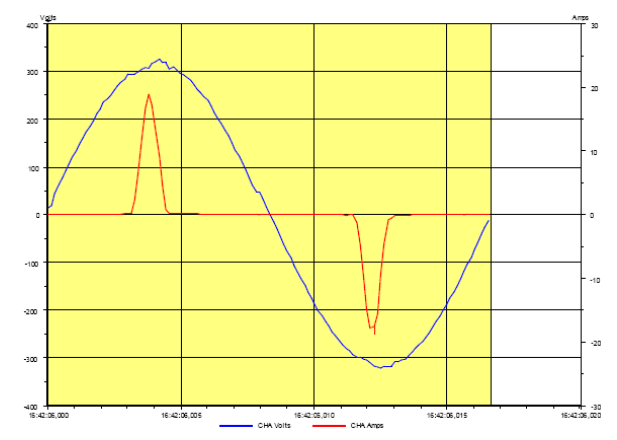

Figura 2.9 – Forma de onda da tensão e corrente de entrada de um inversor de frequência [5]

A onda de tensão não sofre alterações significativas em sua forma senoidal, mas a corrente sofre uma forte distorção em sua forma de onda devido aos efeitos de chaveamento em alta frequência do inversor. O espectro de frequência que compõe o sinal de corrente é mostrado na Figura 2.10.

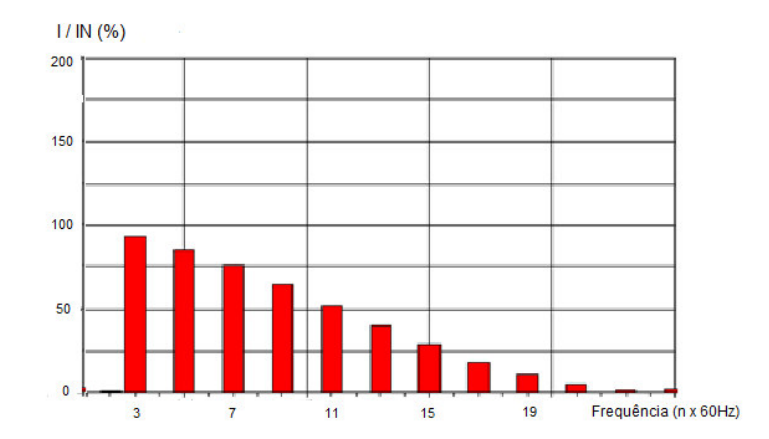

Figura 2.10 – Espectro de frequência da corrente de entrada do inversor [5]

Ao se analisar a Figura 2.10 nota-se que a corrente no circuito de alimentação do inversor é composta por vários componentes de frequência. Ou seja, o chaveamento dos IGBT's na etapa inversora gera harmônicos na corrente de alimentação do inversor. Ainda analisando a Figura 2.10 pode-se quantificar esses harmônicos na Tabela 2.5, que relaciona suas amplitudes e frequências.

| Ordem do                       | Amplitude  |
|--------------------------------|------------|
| Harmônico<br>$(n \times 60Hz)$ | $I/IN(\%)$ |
| 3                              | 93         |
| 5                              | 90         |
| 7                              | 80         |
| 9                              | 70         |
| 11                             | 65         |
| 13                             | 52         |
| 15                             | 30         |
| 17                             | 18         |
| 19                             | 12         |
| 21                             | 4          |

Tabela 2.5 – Distorção harmônica da corrente de entrada do inversor [5]

Na Tabela 2.5, I/IN é a razão entre a amplitude da corrente em uma certa frequência e a amplitude da corrente nominal.

#### **2.3 Diafonia (***Crosstalk***)**

Em certas condições, o acoplamento eletromagnético entre dois circuitos pode ser analisado de forma simplificada supondo-se que cada circuito seja constituído de apenas um condutor e que ambos compatilhem um mesmo circuito de retorno. Para isso, é necessário que o acoplamento entre os circuitos seja fraco e que o comprimento de onda associado à máxima frequência de interesse seja muito maior que as dimensões físicas do circuito estudado [1]. Com essas aproximações, pode-se formular o que se convencionou chamar de teorema de diafonia (*crosstalk*), para o que é conveniente utilizar como referência o circuito ilustrado na Figura 2.11, que é constituido de dois condutores sobre um plano de terra ideal.

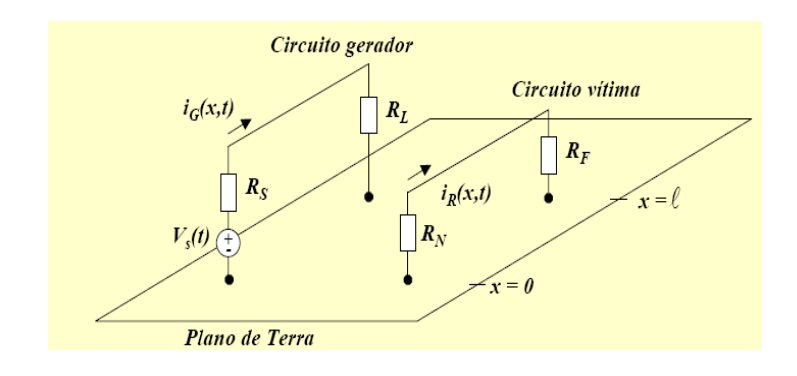

Figura 2.11 – Disposição de três condutores – Ilustração de Diafonia [1]

No circuito ilustrado na Figura 2.11 verificam-se dois circuitos, denominados circuitos gerador e vítima. O circuito gerador é composto de uma fonte de tensão  $V_s(t)$  em série com uma resistência  $R_s$ , ambos conectados a uma carga  $R_L$  por meio de um condutor paralelo ao plano de referência (plano de terra). Duas outras terminações representadas pelos resistores  $R_N$  (terminal próximo) e  $R_F$  (terminal distante) são conectadas ao condutor vítima e ao condutor de referência (plano terra). A fonte de tensão  $V_s$  irá provocar a circulação de uma corrente I<sub>G</sub> no circuito gerador. Tensão e corrente associados ao circuito gerador geram campos eletromagnéticos que interagem com o circuito vítima, induzindo tensões e correntes. As tensões e correntes induzidas no circuito vítima provocam uma queda de tensão nos resistores  $R_N e R_F [1]$ .

Para representar o acoplamento existente entre os circuitos da Figura 2.11 em uma única frequência, pode-se utilizar as equações de linhas de transmissão, que permitem a construção de

um circuito equivalente referente ao comprimento do circuito [1]. Os circuitos gerador e receptor possuem indutâncias próprias  $L_G e L_R$ , respectivamente, e uma indutância mútua,  $L_m$ , entre si. As tensões entre cada condutor e o condutor de referêcia induzem cargas nestes condutores que geram campos elétricos entre cada par de condutor. Este efeito é representado pelas capacitâncias próprias C<sup>G</sup> e C<sup>R</sup> dos circuitos gerador e vítima, respectivamente, e pela capacitância mútua  $C_m$  entre esses circuitos, todas por unidade de comprimento.

Desconsiderando o efeito de perdas, é possível escrever as seguintes equações matriciais para o circuito da Figura 2.11 [1]:

$$
\frac{\partial}{\partial x}\mathbf{V}(x,t) = -\mathbf{L}\frac{\partial}{\partial t}\mathbf{I}(x,t)
$$
\n(1)

$$
\frac{\partial}{\partial x}\mathbf{I}(x,t) = -\mathbf{C}\frac{\partial}{\partial t}\mathbf{V}(x,t)
$$
 (2)

onde:

$$
\mathbf{V}(x,t) = \begin{bmatrix} V_G(x,t) \\ V_R(x,t) \end{bmatrix}
$$
 (3)

$$
\mathbf{I}(x,t) = \begin{bmatrix} I_G(x,t) \\ I_R(x,t) \end{bmatrix}
$$
 (4)

Os parâmetros por unidade de comprimento utilizados nas equações acima são dados pelas matrizes L e C abaixo:

$$
\mathbf{L} = \begin{bmatrix} l_G & l_m \\ l_m & l_R \end{bmatrix} \tag{5}
$$

$$
\mathbf{C} = \begin{bmatrix} (C_c + C_m) & -C_m \\ -C_m & (C_k + C_m) \end{bmatrix}
$$
 (6)

Conforme indicado em [1], tensão e corrente no circuito gerador induzem tensão e corrente no circuito vítima através da indutância e da capacitância mútua existente entre os circuitos. Porém, tensão e corrente induzidas no circuito vitima induzem tensões e correntes no circuito gerador. Contudo, as tensões e correntes induzidas no circuito gerador pelo circuito vítima podem ser ignoradas caso se considere um acoplamento fraco entre os circuitos. Conforme destacado anteriormente, para a construção de um modelo de acoplamento indutivo– capacitivo entre os dois circuitos são consideradas duas condições básicas: (i) Frequência de operação suficientemente baixa para que o efeito das capacitâncias e indutâncias próprias possa ser desprezado; e (ii) circuito eletricamente curto na máxima frequência de interesse, ou seja, o comprimento total do circuito deve ser muito menor que  $\lambda = v/f$ , onde  $\lambda$  é o comprimento de onda, v é a velocidade da luz, e f é a frequência.

Com as simplificações realizadas, pode-se representar os circuitos gerador e receptor através dos circuitos equivalentes ilustrados na Figura 2.12.

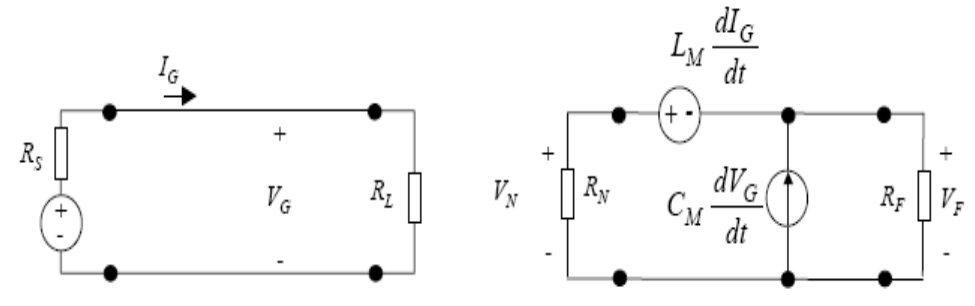

Figura 2.12 – Modelo simplificado de acoplamento indutivo-capacitivo [1]

O circuito vítima é composto por duas fontes induzidas, uma associada à indutância mútua e a outra associada à capacitância mútua.

Para o circuito vítima apresentado na Figura 2.12, pode-se determinar a tensão nos terminais  $R_N e R_F$  utilizando o teorema da superposição [1]:

$$
V_N(t) = \frac{R_N}{R_N + R_F} L_M \frac{dI_G(t)}{dt} + \frac{R_N R_F}{R_N + R_F} C_M \frac{dV_G(t)}{dt}
$$
(7)

$$
V_F(t) = -\frac{R_N}{R_N + R_F} L_M \frac{dI_G(t)}{dt} + \frac{R_N R_F}{R_N + R_F} C_M \frac{dV_G(t)}{dt}
$$
(8)

Calculando  $V_G$  e  $I_G$  no circuito gerador, obtém-se [1]:

$$
V_N(t) = \left(\frac{R_N}{R_N + R_F} \frac{L_M}{R_S + R_L} + \frac{R_N R_F}{R_N + R_F} \frac{R_L C_M}{R_S + R_L}\right) \frac{dV_S(t)}{dt}
$$
(9)

$$
V_F(t) = \left(-\frac{R_F}{R_N + R_F}\frac{L_M}{R_S + R_L} + \frac{R_N R_F}{R_N + R_F}\frac{R_L C_M}{R_S + R_L}\right)\frac{dV_s(t)}{dt}
$$
(10)

As equações 9 e 10 também podem ser escritas na forma:

$$
V_N(t) = \left(M_N^{N\ D} + M_N^{CAP}\right)\frac{dV_S(t)}{dt}
$$
\n(11)

$$
V_F(t) = \left(M_F^{\text{IND}} + M_F^{\text{CAP}}\right)\frac{dV_S(t)}{dt}
$$
\n(12)

De acordo com [1] o efeito indutivo se torna dominante no terminal  $R_N$  se  $M_N^{ND}$  $M_N^{CAP}$ , ou seja se  $L_M/C_M > R_F R_L$ . De forma similar o efeito indutivo se torna dominante no terminal  $R_F$  se  $M_F^{IND>} M_F^{CAP}$ , ou seja se  $L_M/C_M > R_N R_L$ . O efeito capacitivo será dominante quando as inequações apresentadas acima forem falsas.

# **3 Estudo de Caso de Interferência Eletromagnética em Redes Industriais**

#### **3.1 Considerações Iniciais**

Interferências eletromagnéticas ocorrem quando correntes e tensões são induzidas em circuitos de forma indesejada e atrapalham o funcionamento dos dispositivos que compõem estes circuitos. Com o avanço tecnológico dos equipamentos presentes em ambientes industriais, que trabalham com níveis de tensão cada vez menores e frequências de operação cada vez maiores, estes se tornam mais susceptíveis a interferências eletromagnéticas.

Conversores de frequência utilizados em áreas industriais trabalham com dispositivos de chaveamento rápido que produzem interferências eletromagnéticas em circuitos vizinhos. Isso ocorre porque esses dispositivos produzem uma alta taxa de variação de tensão e corrente (dv/dt e di/dt), deformando assim as ondas fundamentais. Verificando-se o espectro de frequência das ondas deformadas, notam-se componentes de alta frequência na formação destes sinais. Essas componentes de alta frequência, mesmo possuindo um baixo valor eficaz, induzem tensões e correntes em circuitos vizinhos devido à sua alta taxa de variação no tempo.

Um ambiente industrial deve ser compatível no ponto de vista eletromagnético, pois inversores de frequências e equipamentos eletrônicos estão presentes neste ambiente. Um sistema eletrônico que seja capaz de funcionar de forma compatível com outros sistemas eletrônicos, não interferir e ser imune a interferências oriundas de outros sistemas, é dito ser eletromagneticamente compatível com seu ambiente de operação [1].

Um dos grandes desafios das indústrias nos dias de hoje é tornar compatíveis equipamentos que compartilham um mesmo ambiente eletromagnético. Em muitos casos, instalações antigas recebem equipamentos modernos, como inversores de frequência, sem que sejam tomados maiores cuidados. Com isso, equipamentos já instalados, que funcionavam de maneira eficaz, começam a ter seu funcionamento comprometido por causa do comportamento indesejável dos novos equipamentos instalados no mesmo ambiente. Esta situação é ilustrada no estudo de caso apresentado no item 3.2 a seguir.

#### **3.2 Estudo de Caso**

Para evidenciar o fenômeno de acoplamento eletromagnético entre circuitos próximos foi analisada uma situação real, no qual o circuito de uma rede *DeviceNet* estava próximo aos condutores de força de alimentação de um inversor de frequência e outras cargas de uma indústria. A Figura 3.1 apresenta uma foto do eletroduto metálico de rota do cabo da rede e os condutores de força próximos a esse eletroduto.

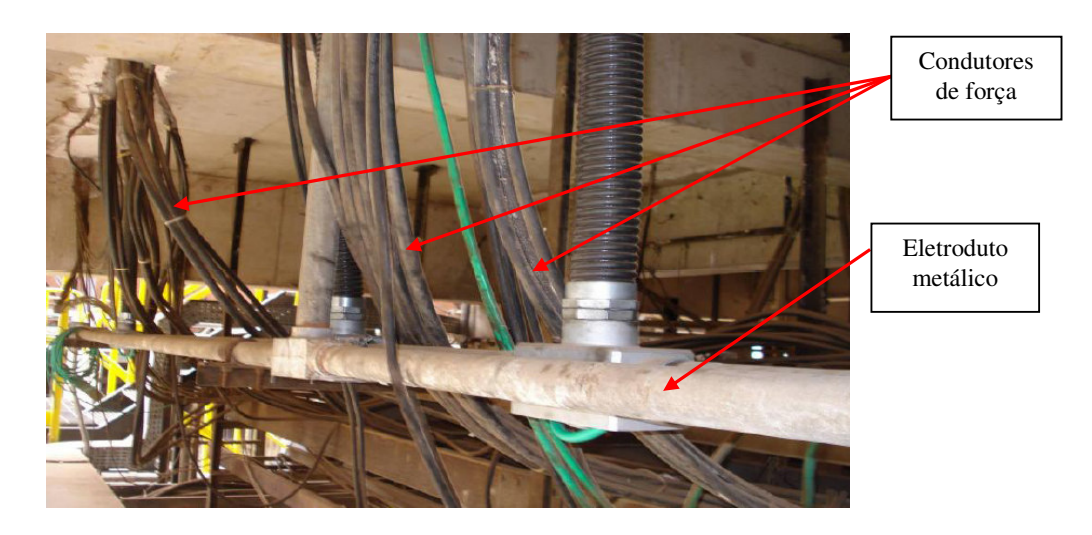

Figura 3.13 – Rota do Cabo de Rede *DeviceNet* na instalação antiga

Este estudo foi realizado em uma rede para controle de CCM's (Centro de Controle de Motores) de baixa tensão utilizando relés inteligentes instalada em ambiente industrial. O problema em análise será ilustrado por meio de medições do sinal de comunicação realizadas nesta rede. A instalação desta rede estava fora dos padrões mínimos solicitados pelo fabricante e por normas de aterramentos para compatibilidade eletromagnética, IEC e IEEE. O catálogo do fornecedor da rede especifica que o condutor de negativo de alimentação da rede e o dreno devem estar aterrados, o que não acontecia na situação em questão.

As medições realizadas nos sinais da rede *DeviceNet* mostram uma forte distorção em seu sinal de comunicação. A medição foi realizada no início da rede, próximo ao cartão do CLP (Controlador Lógico Programável). Para esta medição foram utilizados dois canais de um osciloscópio digital. Os terminais da ponta de prova do canal 1 foram interligados entre os condutores Branco (CAN\_H) e Preto (Negativo), enquanto os terminais da ponta de prova do canal 2 foram interligados entre os condutores Azul (CAN\_L) e Preto (Negativo). A Figura 3.2 mostra os condutores da rede *DeviceNet* e o ponto da rede em que a medição foi realizada.

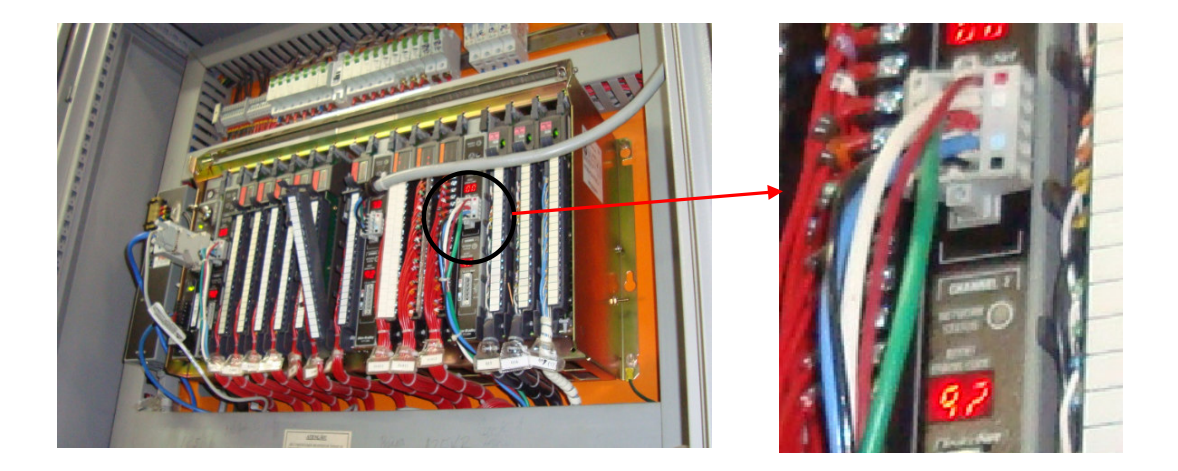

Figura 3.2 – Ponto de medição da rede *DeviceNet*

A Figura 3.3 mostra a forma de onda de parte de um frame de dados da rede obtida pela medição mostrada na Figura 3.2.

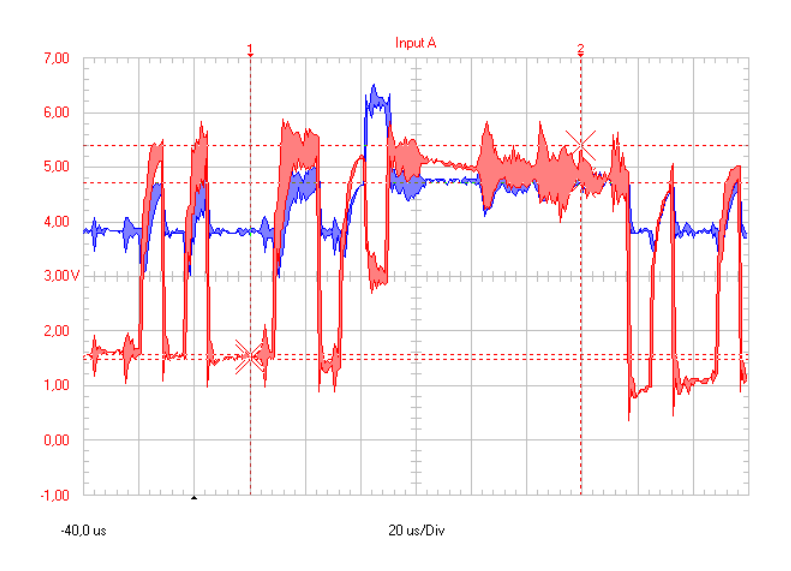

Figura 3.3 – *Frame* de dados da rede *DeviceNet* na instalação

Comparando a medição apresentada na Figura 3.3 com modelo padrão de sinal da rede, especificado pelo fabricante e ilustrado na Figura 2.3, nota-se uma grande distorção no sinal de comunicação em relação ao sinal padrão. Esta distorção acontece devido ao fato de a rede estar muito próxima a outros circuitos, principalmente a cabos de alimentação de inversores de frequência, como mostrado na Figura 3.1.

Outra medição realizada na rede *DeviceNet* está apresentada na Figura 3.4, que mostra o sinal medido entre o condutor de comunicação Branco (CAN\_H) e o terra. Esta medição também foi realizada no início da rede, próximo ao cartão do CLP.

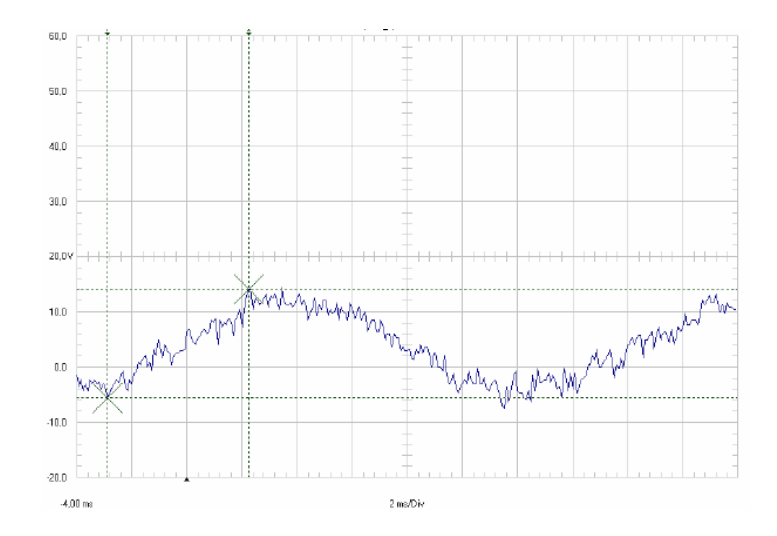

Figura 3.4 – Tensão medida entre o CAN\_H e terra

A tensão entre o condutor Branco (CAN\_H) e o terra representa parte do frame de dados da rede *DeviceNet*, correspondente ao potencial A, apresentado na Figura 2.3. Em uma situação normal de operação este terminal deve apresentar valores entre 3,5 e 4 V, conforme indicado na Figura 2.3. Por outro lado, a medição presente na Figura 3.4 mostra um significativo efeito induzido entre os condutores de comunicação da rede. A razão para esses efeitos é semelhante àquela discutida com relação à Figura 3.3.

Apesar dos problemas de interferência eletromagnética no sinal de comunicação padrão da rede, esta apresentava um desempenho razoável, ou seja, funcionava por longos períodos apresentando desligamentos esporádicos. No entanto, como a principal aplicação das redes digitais industriais envolve equipamentos diretamente ligados a processos de produção contínuos, onde uma falha em seu funcionamento ocasiona uma parada na produção, essas redes devem apresentar um fucionamento com 100% de confiabilidade para que sua aplicação seja viável no ponto de vista operacional. Por essa razão, torna-se importante a identificação e a correção dos problemas de acoplamento em que podem afetá-las, o que se procura fazer no próximo capítulo por meio de simulações computacionais.

# **4 Simulações Computacionais**

Neste capítulo apresenta-se uma tentativa de se representar o problema de interferência eletromagnética verificado entre o condutor de alimentação de um inversor de frequência e os condutores de sinal da rede *DeviceNet*. Para isso foi utilizado o *software* ATP (Alternative Transient Program) e simulações utilizando a teoria de diafonia (*crosstalk*).

#### **4.1 Simulações no ATP**

O ATP é um programa que permite a simulação de transitórios eletromagnéticos em sistemas monofásicos e polifásicos, em diversas configurações, através de um método que utiliza a matriz admitância de barras. A formulação matemática é baseada no método das características (método de Bergeron) para elementos com parâmetros distribuídos e na regra de integração trapezoidal para parâmetros concentrados. O programa dispõe de alguns modelos concentrados, com elementos acoplados, modelos de equipamentos, entre outros. O programa permite a representação de não-linearidades, elementos com parâmetros concentrados, elementos com parâmetros distribuídos, chaves, transformadores, reatores e demais componentes de rede. Por se tratar de um programa digital, não permite obter uma solução contínua no tempo, e por isso, são calculados valores em intervalos de tempo discretos [9].

Para simular o problema em questão, considera-se a topologia ilustrada na Figura 4.1, em que se destacam o circuito gerador, aqui representando o circuito de alimentação do inversor de frequência, e o circuito vítima, composto de dois condutores que buscam simular os cabos de comunicação da rede *DeviceNet*.

Os equipamentos em uma área industrial possuem, na maior parte das situações, alimentação trifásica. Apesar do circuito de alimentação do inversor de frequência estudado neste trabalho ser trifásico, as simulações realizadas foram realizadas considerando este circuito monofásico, apenas para efeito de simplificação das simulações.

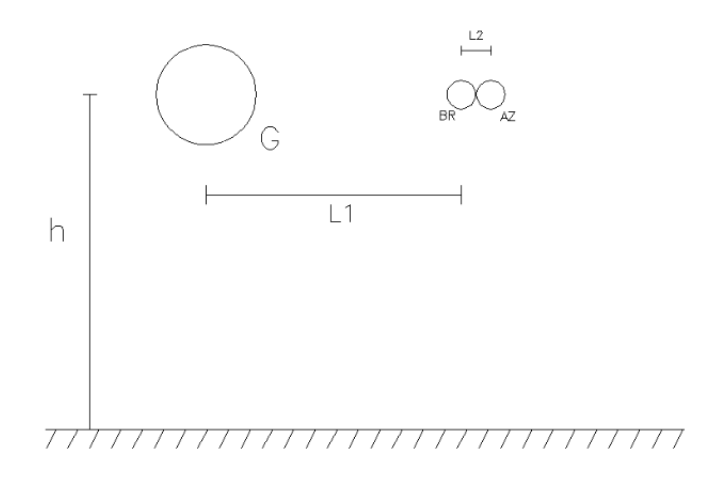

Figura 4.14 – Posicionamento dos circuitos gerador e vítima

Na Figura 4.1, o condutor G representa o circuito gerador, isto é, o cabo de alimentação do inversor de frequência. O condutor BR representa o cabo de sinal da rede *DeviceNet* CAN\_H e o condutor AZ é o cabo de sinal da rede *DeviceNet* CAN\_L. Os condutores estão a uma altura h=10 m, separados pelas distâncias  $L_1=0,2$  m e  $L_2=0,001$  m. Nas simulações, supõe-se o raio do condutor gerador  $r_G=1,78$  mm e o raio dos condutores que compõe o circuito vítima  $r_R=0,51$ mm.

Considera-se que o circuito gerador conduza uma corrente  $I<sub>G</sub>=35$  A na frequência fundamental de 60 Hz. De acordo com a Tabela 6, a corrente de entrada do inversor de frequência possui várias componentes de frequência além da fundamental. No ATP, este fenômeno pode ser representado com a utilização de fontes de corrente independentes em paralelo, cada uma com respectivas amplitudes e frequência. O acoplamento entre os circuitos gerador (alimentação do inversor de frequência) e o circuito vítima (rede *DeviceNet*) será simulado utilizando o modelo PI do ATP.

Como mostrado na Tabela 6, o sinal de corrente de alimentação do inversor de frequência é composto por várias componentes de frequência, sendo a maior frequência que compõe o sinal um harmônico de 21ª ordem, ou seja, uma frequência de 1260 Hz. Nesta frequência determina-se o menor comprimento de onda do sinal,  $\lambda = 238$  km. Como a extensão do circuito simulado é de 25 m, pode-se concluir que o menor comprimento de onda associado ao sinal em análise é muito maior que o comprimento do circuito. Isso indica que a utilização do circuito PI para a simulação do acoplamento eletromagnético entre os dois circuitos é válida.

Para representar o circuito vítima, consideram-se dois condutores em paralelo (CAN\_H e CAN\_L) conectados por um resistor de 121  $\Omega$  com função de casamento de impedância, como especificado pelo fabricante da rede.

A simulação realizada no ATP se refere à situação apresentada na Figura 3.3, onde foi realizada a medição da tensão do sinal nos condutores Branco (CAN\_H) e Azul (CAN\_L) da rede *DeviceNet*. A Figura 4.5 apresenta o modelo implementado no ATP .

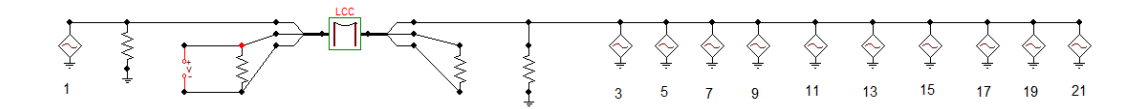

Figura 4.2 – Modelo do ATP

Os índices das fontes de corrente no modelo apresentado na Figura 4.2 representam as ordens das harmônicas do sinal de corrente do circuito gerador. No lado esquerdo do modelo da linha de transmissão apresenta-se apenas a fonte de corrente da frequência fundamental (60 Hz), para garantir que na entrada do circuito de alimentação do inversor de frequencia se obtenha um sinal de tensão puramente senoidal, como apresentado na Figura 2.9. As fontes de corrente utilizadas no terminal à direita da linha de transmissão visam caracterizar o comportamento nãolinear da carga evidenciado pela geração de harmônicos de corrente no circuito gerador.

Vale notar que na análise apresentada todas as correntes harmônicas foram simuladas em fase por falta de maiores informações a respeito de seus respectivos ângulos de fase. Naturalmente, isso leva a distorções em relação ao caso real avaliado, mas ainda assim o caso estudado serve como indicativo dos mecanismos de acoplamento entre circuitos vizinhos.

A Figura 4.3 apresenta o resultado da simulação do modelo apresentado na Figura 4.2.

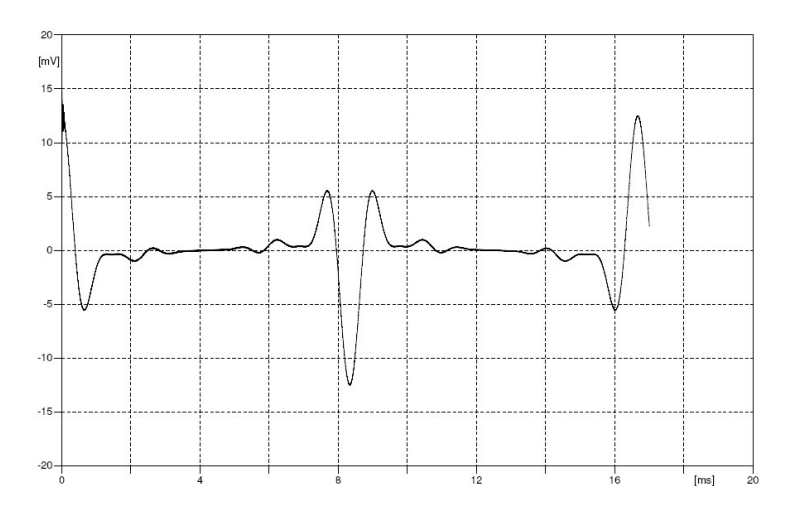

Figura 4.3 – Tensão simulada (ATP) entre os condutores CAN\_H e CAN\_L

O gráfico apresentado na Figura 4.3 mostra alguns pulsos significativos de tensão entre os condutores de comunicação da rede que, em alguns instantes do frame de dados, deveriam apresentar tensão nula (vide Figura 2.3). Esses pulsos de tensão, ao coincidirem com o estado recessivo de comunicação da rede (diferença de potencial igual a zero), irão interferir no sinal padrão de comunicação. Isso pode ocasionar perdas de mensagens enviadas a dispositivos que compõem a arquitetura da rede ou até mesmo causar erros com a consequente interrupção em seu funcionamento. As diferenças de potencial apresentadas no estado recessivo na Figura 2.3, mostram níveis de tensão maiores do que os apresentados no resultado da simulação. Esta diferença se deve às simplificações feitas para a implementação da simulação e às diferenças de fase presentes entre as diferentes fontes harmônicas que não foram levadas em consideração.

#### **4.2 Simulações utilizando o teorema da diafonia (***Crosstalk***)**

De forma a completar as simulações realizadas com a plataforma ATP e avaliar a validade do teorema da diafonia aplicado ao problema em análise, realizou-se um desenvolvimento analítico tendo como base o circuito ilustrado na Figura 4.4. Esse circuito, composto de dois circuitos independentes mais um plano terra, visa representar o condutor de alimentação do inversor de frequência e os dois condutores de sinal da rede *DeviceNet*.

Conforme discutido anteriormente, supôs-se para a representação do cabo de alimentação do inversor de frequência um sistema monofásico com retorno por terra. A Figura 4.4 apresenta a disposição dos circuitos gerador e vítima.

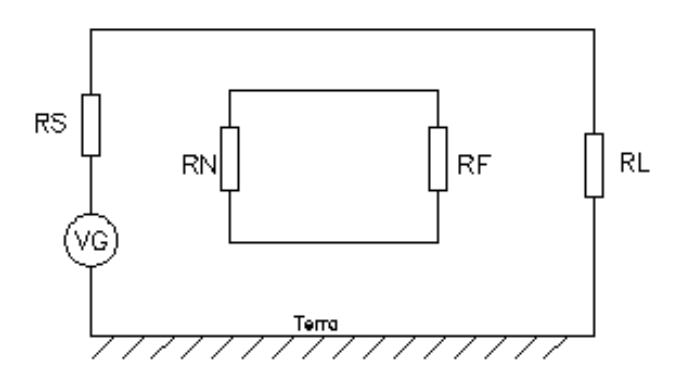

Figura 4.4 – Disposição dos circuitos para simulação com teorema de Diafonia

Tendo como base o circuito da Figura 4.4, pode-se escrever a seguinte equação matricial para descrever o acoplamento indutivo entre os circuitos fonte e vítima:

$$
\begin{bmatrix} V_1(l) - V_1(0) \\ V_2(l) - V_2(0) \\ V_3(l) - V_3(0) \end{bmatrix} = -l \begin{bmatrix} L_{11} & L_{12} & L_{13} \\ L_{21} & L_{22} & L_{23} \\ L_{31} & L_{32} & L_{33} \end{bmatrix} \frac{\partial}{\partial t} \begin{bmatrix} I_1 \\ I_2 \\ I_3 \end{bmatrix}
$$
(13)

onde o índice 1 refere-se ao condutor do circuito gerador e os índices 2 e 3 se referem ao circuito vítima. Na Equação 13, as tensões  $V_1$  a  $V_3$  são as tensões entre cada condutor e a terra nos terminais emissor (x=0) e receptor da linha (x=  $\ell$ ), e as indutâncias próprias e mútuas são dadas em H/m e calculadas tendo como referência o plano do solo. Para a análise em questão foi considerada a condição de solo ideal, ou seja, resistividade igual a zero. Desprezando-se efeitos de auto-indução, supondo acoplamento fraco entre os circuitos gerador e vítima, e fazendo:

$$
V_{m2} = -[V_2(l) - V_2(0)] \tag{14}
$$

$$
V_{m3} = -[V_3(l) - V_3(0)] \tag{15}
$$

 $(15)$ 

pode-se escrever, para o circuito vítima, as seguintes equações:

$$
V_{m2} = l(L_{21}\frac{\partial I_1}{\partial t})
$$
\n(16)

$$
V_{m3} = l(L_{31}\frac{\partial I_1}{\partial t})
$$
\n(17)

De acordo com (16) e (17) pode-se representar o circuito vítima conforme ilustrado na Figura 4.5.

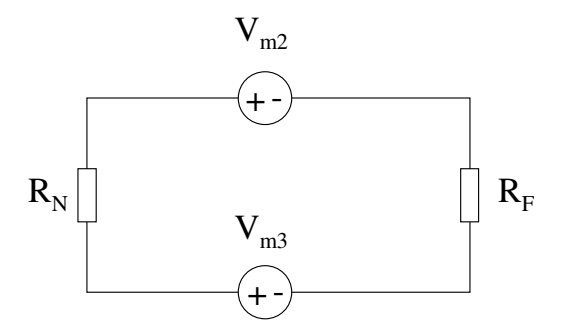

Figura 4.5 – Representação equivalente para o circuito vítima

Como a Figura 4.5 apresenta duas fontes de tensão em série, pode-se fazer:

$$
V_m = V_{m2} - V_{m3} = l(L_{21} - L_{31}) \frac{\partial I_1}{\partial t}
$$
 (18)

De acordo com (18), pode-se deduzir uma nova representação equivalente para o circuito vítima, ilustrada na Figura 4.6.

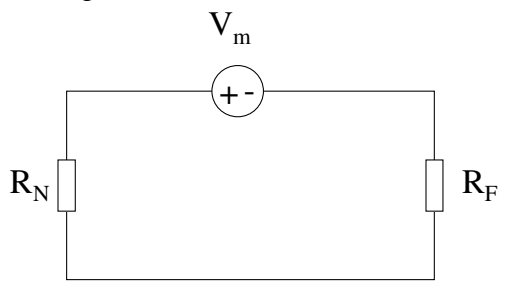

Figura 4.6 – Nova representação equivalente para o circuito vítima

A Figura 4.6 apresenta um circuito série com dois resistores ( $R_N$  e  $R_F$ ) e uma fonte de tensão ( $V_m$ ). Ao aplicar o divisor de tensão no resistor  $R_N$  obtém-se a tensão.

$$
V_{RN} = \frac{R_N}{R_N + R_F} V_m \tag{19}
$$

Para a aplicação do teorema de diafonia na modelagem deste problema foi desconsiderado o efeito do acoplamento capacitivo entre os circuitos gerador e vítima. A disposição dos circuitos apresentada na Figura 4.4 mostra que os condutores que compõe o circuito vítima não possuem nenhuma conexão à terra durante toda sua extensão, fato este que realmente é verificado nos condutores de comunicação da rede *DeviceNet*. Como a carga possui baixa impedância, isso também favorece o acoplamento indutivo. Com isso, o efeito capacitivo entre os circuitos gerador e vítima será desconsiderado visando simplificar a simulação do problema.

Utilizando o método das imagens, a matriz de indutância longitudinal por unidade de comprimento foi obtida de acordo com a disposição dos circuitos apresentada na Figura 4.1. O resultado é apresentado na Equação 20.

$$
L = \begin{bmatrix} 1,865 & 1,059 & 1,057 \\ 1,059 & 2,115 & 1,976 \\ 1,057 & 1,976 & 2,115 \end{bmatrix} \mu H / m
$$
 (20)

Considerando as resistências de terminação da rede *DeviceNet* ( $R_N$  e  $R_F$ ) iguais a 121  $\Omega$ , como especificado pelo fabricante, e a tensão  $V_m$  como apresentado na Equação 18, o divisor de tensão mostrado na Equação 19 foi implementado em rotina computacional no *software MatLab*. A tensão V<sub>m</sub> depende das indutâncias mútuas entre os condutores do circuito vítima e o condutor do circuito gerador e da taxa de variação da corrente  $I_1$  no tempo. A corrente  $I_1$  é a corrente de alimentação do inversor de frequência e é composta por vários componentes de frequência, como apresentado na Figura 2.9 e Tabela 2.5. Levou-se em consideração cada componente de frequência que compõe o sinal da corrente  $I_1$ , ou seja, a tensão  $V_{RN}$  foi calculada para cada ordem de harmônico, sendo o resultado final a soma das tensões em cada frequência. O resultado da simulação é apresentado na Figura 4.7.

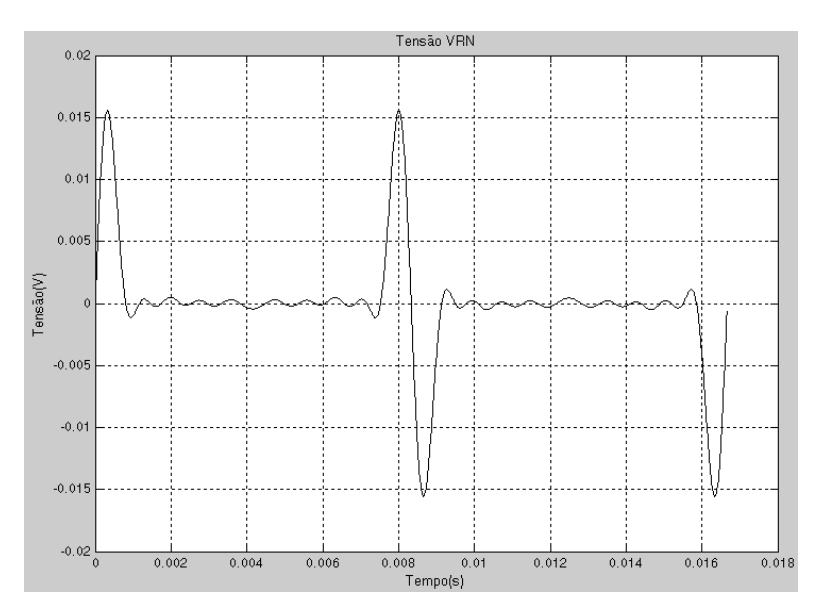

Figura 4.7 – Tensão simulada (*MatLab*) entre os condutores CAN\_H e CAN\_L

Como esperado, a Figura 4.7 apresenta um resultado semelhante à Figura 4.3, obtida por meio de simulação realizada no ATP. Nota-se principalmente uma diferença na amplitude dos sinais que pode ser explicada pelas simplificações na modelagem do problema, principalmente no que se refere à desconsideração das perdas no circuito e à não inclusão do acoplamento capacitivo. Isso indica que o teorema de diafonia pode ser convenientemente empregado na análise simplificada do problema de acoplamento eletromagnético entre os circuitos considerados neste trabalho, especialmente se for de interesse uma indicação qualitativa do comportamento desses circuitos.

### **5 Recomendações**

É sabido que em ambientes industriais a possibilidade de interferências eletromagnéticas entre circuitos de força e comunicação não pode ser desprezada. Por exemplo, caso circuitos de força e comunicação compartilhem um mesmo leito ou um mesmo eletroduto, é necessário observar cuidadosamente critérios de aterramento e de instalação de forma que potenciais problemas de interferência eletromagnética sejam minimizados. No caso particular avaliado neste texto, uma série de medidas foi adotada com o propósito de reduzir a indução eletromagnética na rede industrial avaliada. Estas são:

- Troca do cabo tronco (cabo principal) da rede devido ao antigo estar obsoleto;
- Montagem de eletroduto individual para a rota do cabo de rede;
- Aterramento da blindagem do cabo tronco nas duas extremidades, minimizando assim o efeito capacitivo e indutivo;
- Aterramento dos terminais negativos das fontes de alimentação da rede, como sugerido por seu fabricante;
- Lançamento de condutor de equipotencialização (PEC), em paralelo com o cabo tronco da rede, sendo este condutor ligado ao sistema de aterramento no início e fim de cada CCM, diminuído assim o loop existente entre o cabo da rede e o sistema de aterramento.

Com a aplicação dessas ações corretivas foram realizadas novas medições na rede industrial avaliada. Os resultados obtidos estão ilustrados na Figura 5.1, que indica uma medição realizada no frame de dados da nova rede. Em comparação com a Figura 3.3, nota-se que o sinal medido na rede aprimorada se aproxima significativamente da condição ideal de operação, indicada na Figura 2.3. Na Figura 5.2, que apresenta a nova medição da tensão entre o cabo de comunicação CAN\_H e a terra, ainda são notadas pequenas interferências no sinal, porém com amplitudes bem menores do que aquelas verificadas na Figura 3.4. Esse conjunto de resultados

indica que as ações corretivas implementadas aumentaram a imunidade da rede *DeviceNet* aos efeitos de interferências eletromagnéticas causados por circuitos vizinhos em um ambiente industrial.

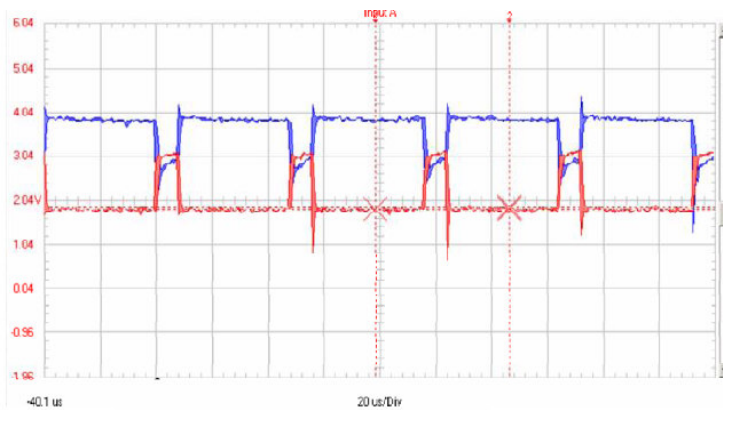

Figura 5.1 – Frame de dados da rede *DeviceNet* (instalação nova)

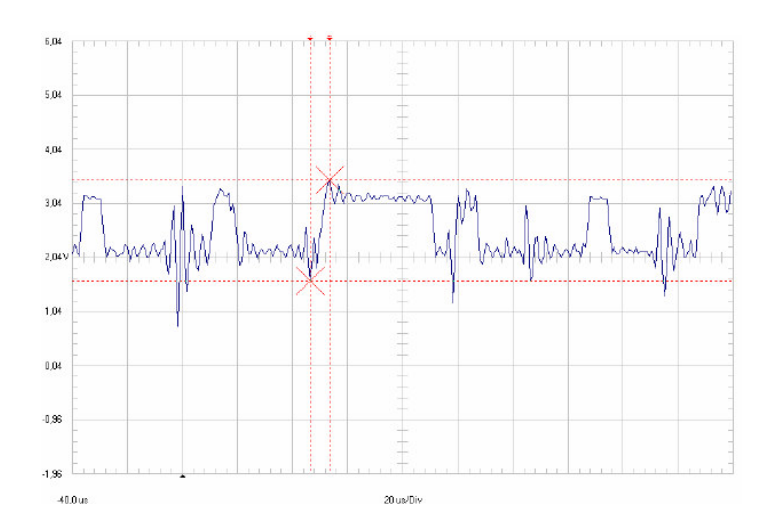

Figura 5.15 – Tensão entre o CAN\_H e terra (instalação nova)

### **6 Conclusão**

Neste trabalho, procedeu-se com a análise de um problema de interferência eletromagnética em que uma rede digital sofria fortes induções de tensões e correntes em seu sinal de comunicação, o que atrapalhava o seu funcionamento. Com as medições realizadas na rede, constatou-se a distorção das formas de onda que compõem o sinal de comunicação da rede em comparação com o sinal padrão apresentado pelo fabricante.

Foram realizadas simulações computacionais na tentativa de modelagem do problema de interferência eletromagnética em questão. Primeiramente, foi realizada um simulação utilizando a plataforma ATP. Em seguida, implementou-se no *Matlab* uma rotina baseada no teorema de diafonia. As simulações apresentaram resultados semelhantes nos gráficos de tensão induzida no sinal de comunicação da rede *DeviceNet*. A diferença fundamental foi a amplitude da forma de onda obtida através do *Matlab*, que apresentou valor menor que o gráfico apresentado no ATP. Essa diferença se deve às simplificações consideradas no teorema da diafonia, como a não inclusão do acoplamento capacitivo e das perdas.

O teorema da diafonia pode ser considerado uma ferramenta útil para uma análise simplificada de problemas de acoplamento eletromagnético entre circuitos próximos, desde que sejam consideradas as simplificações feitas por esta técnica. Para um resultado mais preciso para este tipo de análise, uma melhor opção seria o ATP, que leva em consideração todas as variáveis presentes no problema.

Os resultados obtidos neste trabalho mostram a existência de interferência eletromagnética entre os circuitos do inversor e da rede de comunicação. Por não ter considerado as diferenças de fase presentes entre as diferentes fontes harmônicas da corrente de alimentação do inversor de frequência, os resultados obtidos não são exatos quanto a amplitude e a forma de onda da tensão induzida. Para obter resultados mais precisos, essas diferenças de fase dos harmônicos que compõem o sinal devem ser levadas em consideração.

Segundo [7] e [8], a separação dos condutores de diferentes características em uma instalação elétrica com a utilização de bandejamentos diferentes para os condutores de força, controle e sinal, seria o bastante para resolver o problema de interferência eletromagnética estudado nesta monografia. Apesar de ser uma boa ação a ser tomada para a minimização do problema, medidas complementares podem ser citadas com base nos estudos realizados neste trabalho, como a troca do cabo tronco (cabo principal) da rede devido ao antigo estar obsoleto, aterramento da blindagem do cabo tronco nas duas extremidades, minimizando assim o efeito capacitivo e indutivo, aterramento dos terminais negativos das fontes de alimentação da rede e lançamento de condutor de equipotencialização em paralelo com o cabo tronco da rede, sendo este condutor ligado ao sistema de aterramento no início e fim de cada CCM, diminuído assim o loop existente entre o cabo da rede e o sistema de aterramento.

Finalmente, também deve ser levado em consideração a necessidade de consulta às normas nacionais (ABNT) e internacionais (IEC, IEEE) que tratam do assunto e também dos manuais dos equipamentos e dispositivos que irão compor o sistema elétrico, verificando sua maneira correta de instalação, sua imunidade eletromagnética e em quais ambientes estes podem ser instalados sem prejudicar seu próprio funcionamento e o funcionamento dos demais dispositivos da instalação. Se essas medidas forem adotadas, muitos problemas de indução eletromagnética podem ser minimizados ou até mesmo evitados.

## **7 REFERÊNCIAS**

[1] Paul, C.R "Introduction to Eletromanetic Compatibility", WILEY, Second Edition, 2006.

[2] Allen-Bradley, *DeviceNet* Media – Design and Installation Guide. Rockwell Automation.

[3] Mohan, N. T. M. Undeland, W. P. Robbins, "Power Electronics: converters, applications, and design", John Wiley & Sons, 2nd Edition, New York, USA, 1995.

[4] Souza, H.P. Treinamento de Inversores de Frequência, CENIBRA, Belo Oriente, 2008.

[5] Rheinheimer C. Callegaro A.D. Kotlinski E. Jappe T. K. "Influência de Inversores de Frequência na Qualidade da Energia Elétrica", LAQUE, UNIJUÍ.

[6] Raizer, A. "Apostila de Compatibilidade Eletromagnética". UFSC. Florianópolis, 2002.

[7] Pinheiro J.M.S. "Interferência Eletromagnética em Redes de Computadores", Projeto de Redes, Outubro 2004.

http://www.projetoderedes.com.br/artigos/artigo\_interferencias\_eletromagneticas.php

[8] Araújo R.L. Ardjomand L.M. Araújo A.R. Martins D. "Utilização Eficiente de Canaletas Metálicas para a Prevenção de Problemas de Compatibilidade Eletromagnética em Instalações Elétricas", *EMField* Consultoria em Ensaios Elétricos Ltda, 2008.

[9] Meyer W.S. "ATP Rule Book", Can/AM EMTP User Group, Portland, USA.

#### **7.1 Referências Adicionais**

[10] Trompowsky J.F.M.V. "Estudo da Interferência Eletromagnética Gerada por Redes PLC (*Power Line Communication*) no Interior de Edificações," UFSC, Dissertação, pp. 28-45, Dezembro 2005.

[11] Camargo R. "Desempenho de Motores de Indução Trifásicos Alimentados por Inversores de Frequência," Universidade Federal de Itajubá, Dissertação, pp. 16-37, Outubro 2010.

[12] Araújo J.A.D. Ribeiro R.N. "Compatibilidade Eletromagnética",ISA - The Instrumentation, Systems, and Automation Society, 2008.

[13] WEG Equipamentos S/A, "Motores de indução alimentados por inversores de freqüência PWM", Guia técnico, Jaraguá do Sul, 2009.

[14] Dong X., Weng H., Beetner D.G.*,*Hubing T.H.; Approximation of Worst Case Crosstalk at High Frequencies, 2011, *Fellow, IEEE*.

[15] Muttaqi K. M., Haque M. E., Electromagnetic Interference Generated from Fast Switching Power Electronic Devices, 2008. School of Electrical, Computer and Telecommunication Engineering, University of Wollongong, New South Wales, Australia.